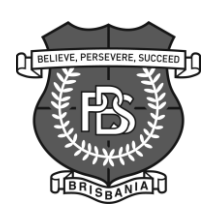

## **BRISBANIA PUBLIC SCHOOL**

"Believe, Persevere, Succeed" 1 HIGH STREET SARATOGA NSW 2251

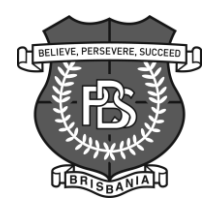

PRINCIPAL: Annette Parrey

## **2018 PREMIER'S READING CHALLENGE**

## Details of Entry

It is a condition of entry in the Premier's Reading Challenge that successful students will receive a certificate signed by the Premier and appear in the Honour Roll. The Honour Roll may appear in a special Premier's Reading Challenge tabloid supplied to schools or on the Premier's Reading Challenge websitewww.premiersreadingchallenge.nsw.edu.au. A successful student is one whose completed reading record has been entered online and validated by Friday 31 August 2018.

All grades **except Kindergarten** are responsible for keeping their personal log of Premier's Reading Challenge books read during the specified time frame. (See back of this page for online instructions). If students are unable to gain access to the internet at home, they can keep a list of books read and hand it into Mr Lemmon at the Library when they have completed the challenge. Kinder to Year 2 will need to read 30 books. Five can be personal choice books. Years 3 to 6 read 20 books to complete the challenge. Fifteen (15) of these will come from the Premier's Reading Challenge book list and 5 can be personal choice books.

The NSW Department of Education, as presenter of the Challenge, needs to supply:

- 1. The names and schools of successful students to the printers of the certificates.
- 2. The names of successful students for The Honour Roll. Only students' names are listed. They are not linked to school details. Participating schools are listed separately.
- 3. Details of students' past participation in the Challenge are only supplied to the Challenge organisers to ensure students completing their fourth year receive a gold certificate.

If parents or caregivers do not wish to have their child's name on the certificate and the Honour Roll, the student cannot participate officially in the Premier's Reading Challenge. They may access the PRC booklist and complete the Challenge for recognition within their school community but must not submit an online entry.

Please complete the following information on the form and return to the school by Thursday 5 April 2018. See over the page for instructions to logon to complete student records. Please keep these if you may need them.

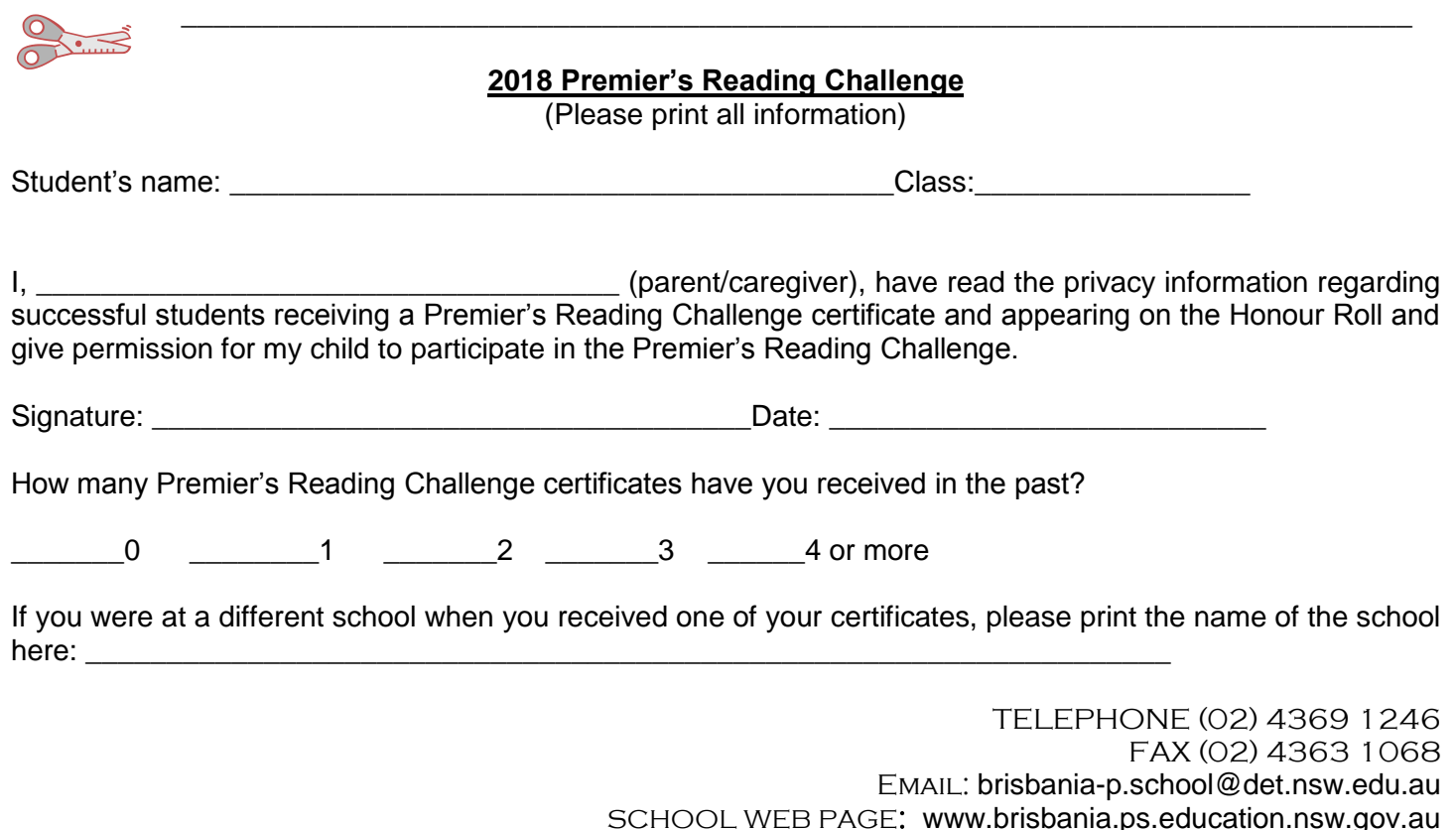

Admin/Library/Premiers Reading Challenge 2018

## **2018 Premier's Reading Challenge- Instructions for completing online records**

(Students who have returned permission slips will be able to log on)

- \* Find '**NSW Premier's Reading Challenge 2018**' on a search engine (e.g. google).
- \* Click '**Logon**' (left hand side of screen) 9 down.
- \* Type in **username** and **password.**

(e.g.: jill.jones for **username** & **password** is the class in lower case letters, e.g. a student in 2NF uses 2nf for **password). Stage 2 and 3 students** should know their school username & password. After this, press 'enter' key. Contact Mr Lemmon at the School Library if you can't access the student reading records section.

\* Click '**Student reading records**' (top left hand side of screen) and enter in book information (ID book number first). Add each book as it's completed.

\* '**Logoff**' when finished.

\* Return book to the library when finished.